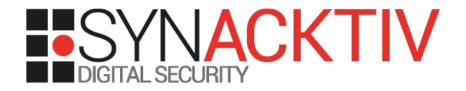

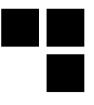

## TCP Fast Open

#### Bypassing pigs/suricats like a synack<del>psh</del>tiv ninja

Presented in the 05/06/2014 During the SSTIC 2014 By Nicolas Collignon and Renaud Dubourguais

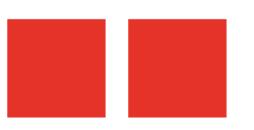

## Fixing TCP to help HTTP

#### HTTP/1.0

1 HTTP request = 1 TCP handshake

#### HTTP/1.1

- "Keep-Alive" HTTP header
- Multiple HTTP requests = 1 TCP handshake

#### YouTube

- Still too slow!
- We need something else...

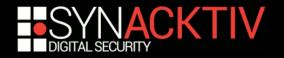

## **TCP Fast Open**

#### IETF draft

- The aim is to speed up connections establishment
- Allows data transmission in the TCP handshake
- Supported since Linux 3.6
- Client-side TFO is enabled by default since Linux 3.13

#### Impacts on the socket API

- Client-side: connect()  $\rightarrow$  sendto(MSG\_FASTOPEN)
- Server-side : setsockopt(TCP\_FASTOPEN)

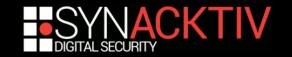

## TFO handshake

- The first HTTP connection requires a regular 3WHS with the TFO TCP option enabled
- The server generates a TFO cookie and send it to the client in the SYN-ACK
- Next, the client can send data during the following 3WHS

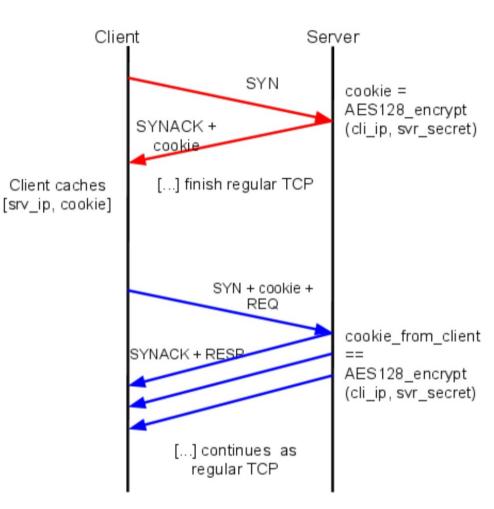

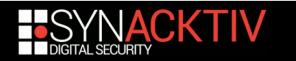

## TFO vs IDS

- Data is in the SYN packet
- Intermediate devices don't care about TFO

IDS don't analyse data in SYN packets

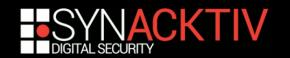

### Demo!

# TFO vs SNORT = TFO winsTFO vs Suricata = TFO wins

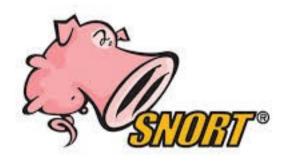

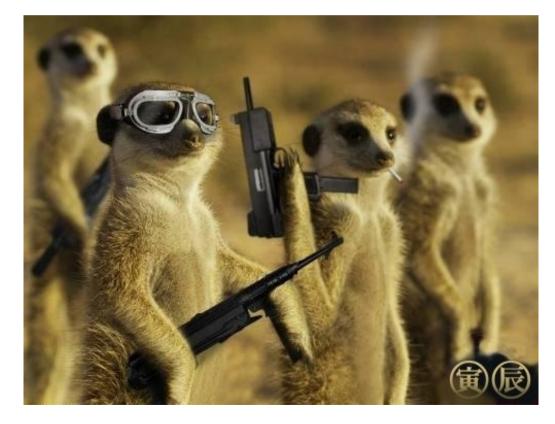

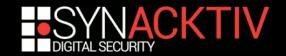